## MOBILE **UPLOAD**

## 3 Schritte für die Automatisierung der Foto/Audio/Video Dokumentation

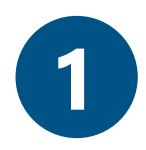

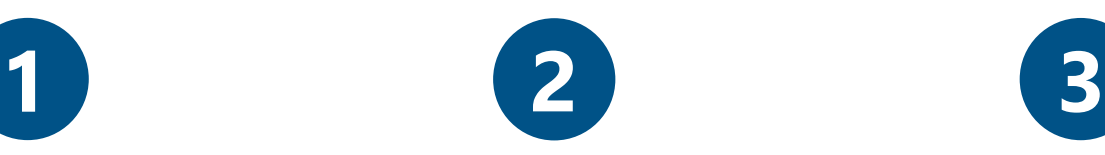

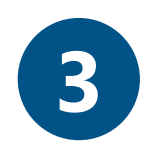

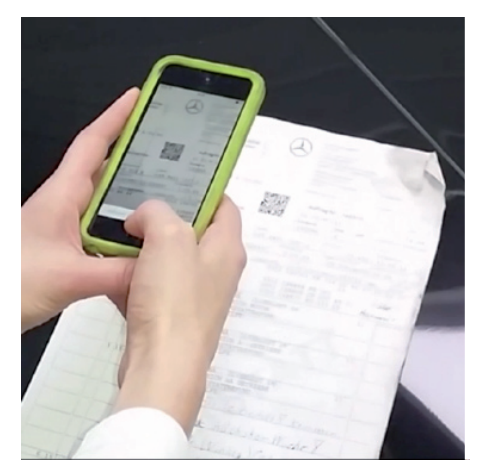

BARCODE SCANN Mit dem iPhone, iPod oder iPad wird ein Barcode gescannt (z. B. vom Auftrag).

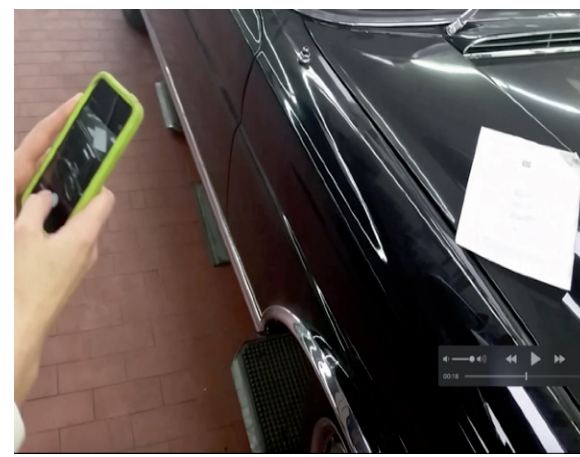

FOTO/AUDIO/VIDEO AUFNEHMEN Ein Assistenzsystem führt durch alle nötigen Aufnahmen. Die Daten können bereits auf dem Endgerät komprimiert werden.

DATEN UPLOAD Alle Aufnahmen werden dem Server übergeben und flexibel weiterberarbeitet.

Die 'mobile upload APP' besteht aus 2 Komponenten:

- kostenlose iPhone-, iPad-, iPod-App
- Serverkomponente für die automatisierte Verarbeitung der Bilder.

Mit den o. g. Endgeräten können die Bilder aufgenommen und anschließend automatisch auf den Server übertragen und weiterverarbeitet werden.

Das Foto wird durch die APP vollverschlagwortet und revisionssicher im Archiv dem jeweiligen Auftrag, Kunden oder Projekt zugeordnet. Außerdem lassen sich auf der Serverseite beliebige Skalierung der Bilder vornehmen.

**Der Vorteil:** Bilder werden verschlagwortet und revisionssicher im jeweiligen Archivierungssystem via Barcodeerkennung dem entsprechenden Auftrag, Kunden oder Projekt zugeordnet.

**KaiTech** 

- Hohe Zeitersparnis
- Hohe Kostenersparnis
- Immer gleiche Auflösung
- Vollständige Verkaufs- und Fahrzeugakte
- Mehr Sicherheit im Garantie- und Verkaufsprozess

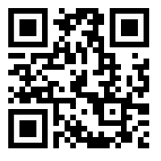

## Powered by alfa-system

KaiTech IT-Systems GmbH Im Dörener Feld 2 33100 Paderborn

T +49 (0) 5251 12921-0 F +49 (0) 5251 12921-40 info@kaitech.de

**www.kaitech.de**